## **Neural Networks**

#### Prof. Gheith Abandah

Reference: *Hands-On Machine Learning with Scikit-Learn and TensorFlow* by Aurélien Géron (O'Reilly). Copyright 2017 Aurélien Géron, 978-1-491-96229-9.

#### Introduction

YouTube Video: But what \*is\* a Neural Network?
 from 3Blue1Brown

https://youtu.be/aircAruvnKk

#### Outline

- 1. Introduction
- 2. The perceptron
- 3. Multi-layer perceptron
- 4. Fine-tuning neural network hyperparameters
- 5. Exercises

#### 1. Introduction

- Artificial neural networks (ANNs) are inspired by the brain's architecture.
- First suggested in 1943. Is now flourishing due to the availability of:
  - Data
  - Computing power
  - Better algorithms

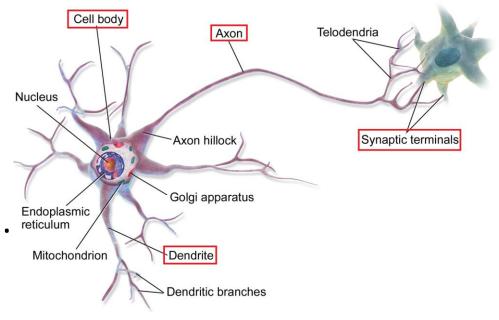

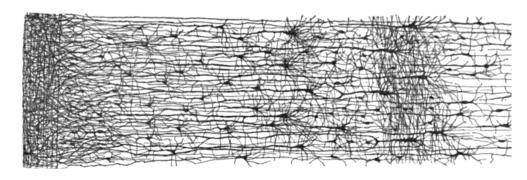

 The *Perceptron* is a simple ANN, invented in 1957 and can perform linear binary classification or regression.

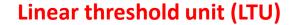

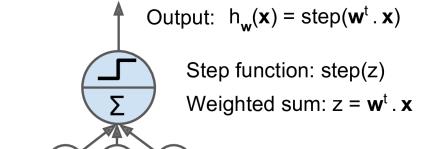

Weights

Inputs

• Common step functions:

heaviside 
$$(z) = \begin{cases} 0 & \text{if } z < 0 \\ 1 & \text{if } z \ge 0 \end{cases}$$
  $sgn(z) = \begin{cases} -1 & \text{if } z < 0 \\ 0 & \text{if } z = 0 \\ +1 & \text{if } z > 0 \end{cases}$ 

- The Perceptron has an input layer with bias and output layer.
- With multiple output nodes, it can perform (a multiclass classification.
- Hebbian learning "Cells that fire together, wire together."

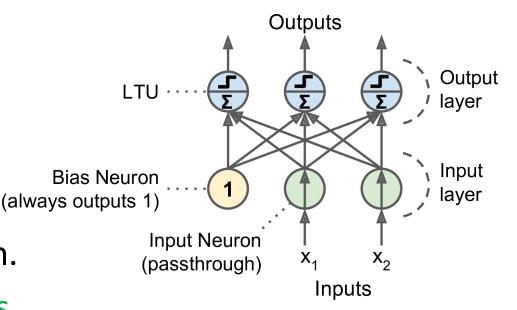

$$w_{i,j}^{\text{(next step)}} = w_{i,j} + \eta (y_j - \hat{y}_j) x_i$$

Scikit-Learn provides a perceptron class.

```
import numpy as np
from sklearn.datasets import load_iris
from sklearn.linear_model import Perceptron

iris = load_iris()
X = iris.data[:, (2, 3)] # petal length, petal width
y = (iris.target == 0).astype(np.int) # Iris Setosa?
per_clf = Perceptron(random_state=42)
per_clf.fit(X, y)

y_pred = per_clf.predict([[2, 0.5]])
```

• The perceptron cannot solve non-linear problems such as the XOR problem.

 The Multi-Layer Perceptron (MLP) can. -0.5-0.5

#### Outline

- 1. Introduction
- 2. The perceptron
- 3. Multi-layer perceptron
- 4. Fine-tuning neural network hyperparameters
- 5. Exercises

- An MLP is composed of a (pass-through) input layer, one or more layers of LTUs, called hidden layers, and a final layer of LTUs called the output layer.
- When an ANN has two or more hidden layers, it is called a deep neural network (DNN).

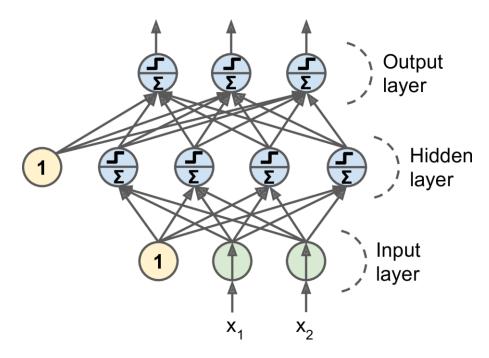

- Trained using the backpropagation training algorithm.
  - For each training instance the algorithm first makes a prediction (forward pass), measures the error,
  - then goes through each layer in reverse to measure the error contribution from each connection (reverse pass),
  - and finally slightly tweaks the connection weights to reduce the error (*Gradient Descent step*).

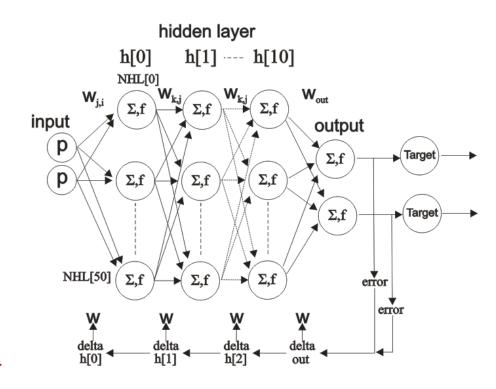

 Common activation functions: logistic, hyperbolic tangent, and rectified linear unit.

$$\sigma(z) = 1 / (1 + \exp(-z))$$
  
 $tanh(z) = 2\sigma(2z) - 1$   
 $ReLU(z) = \max(0, z)$ 

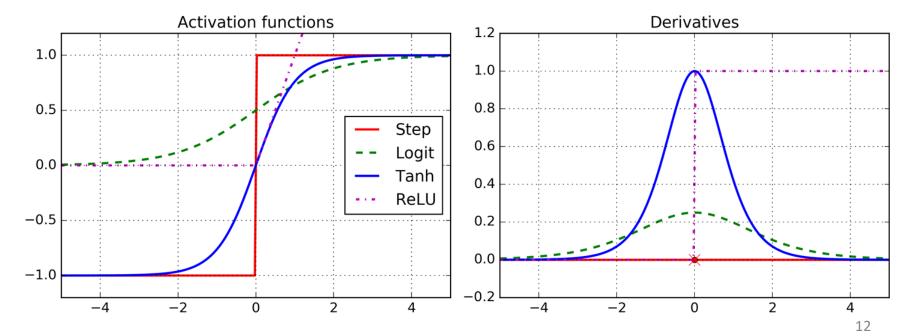

- For classification, the output layer uses the *softmax function*.
- The output of each neuron corresponds to the estimated probability of the corresponding class.

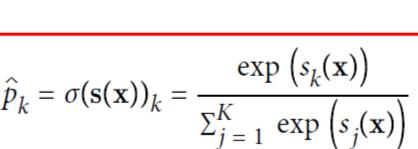

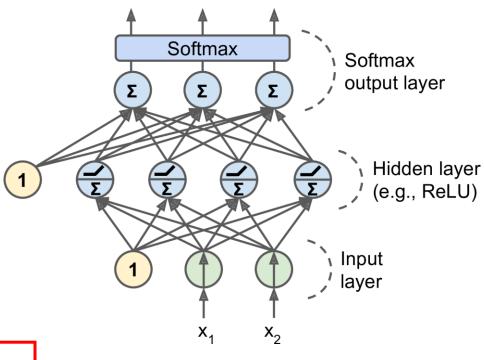

$$\hat{y} = \underset{k}{\operatorname{argmax}} \sigma(\mathbf{s}(\mathbf{x}))_k$$

### Outline

- 1. Introduction
- 2. The perceptron
- 3. Multi-layer perceptron
- 4. Fine-tuning neural network hyperparameters
- 5. Exercises

# 4. Fine-Tuning Neural Network Hyperparameters

- Number of Hidden Layers
- Number of Neurons per Hidden Layer
- Activation Functions

| Table 11-2. Default DNN configuration |                     |
|---------------------------------------|---------------------|
| Initialization                        | He initialization   |
| Activation function                   | ELU                 |
| Normalization                         | Batch Normalization |
| Regularization                        | Dropout             |
| <b>Optimizer</b>                      | Adam                |
| Learning rate schedule                | None                |

## Summary

- 1. Introduction
- 2. The perceptron
- 3. Multi-layer perceptron
- 4. Fine-tuning neural network hyperparameters
- 5. Exercises

#### **Exercises**

From Chapter 10, solve exercises:

- 5
- 6
- 9